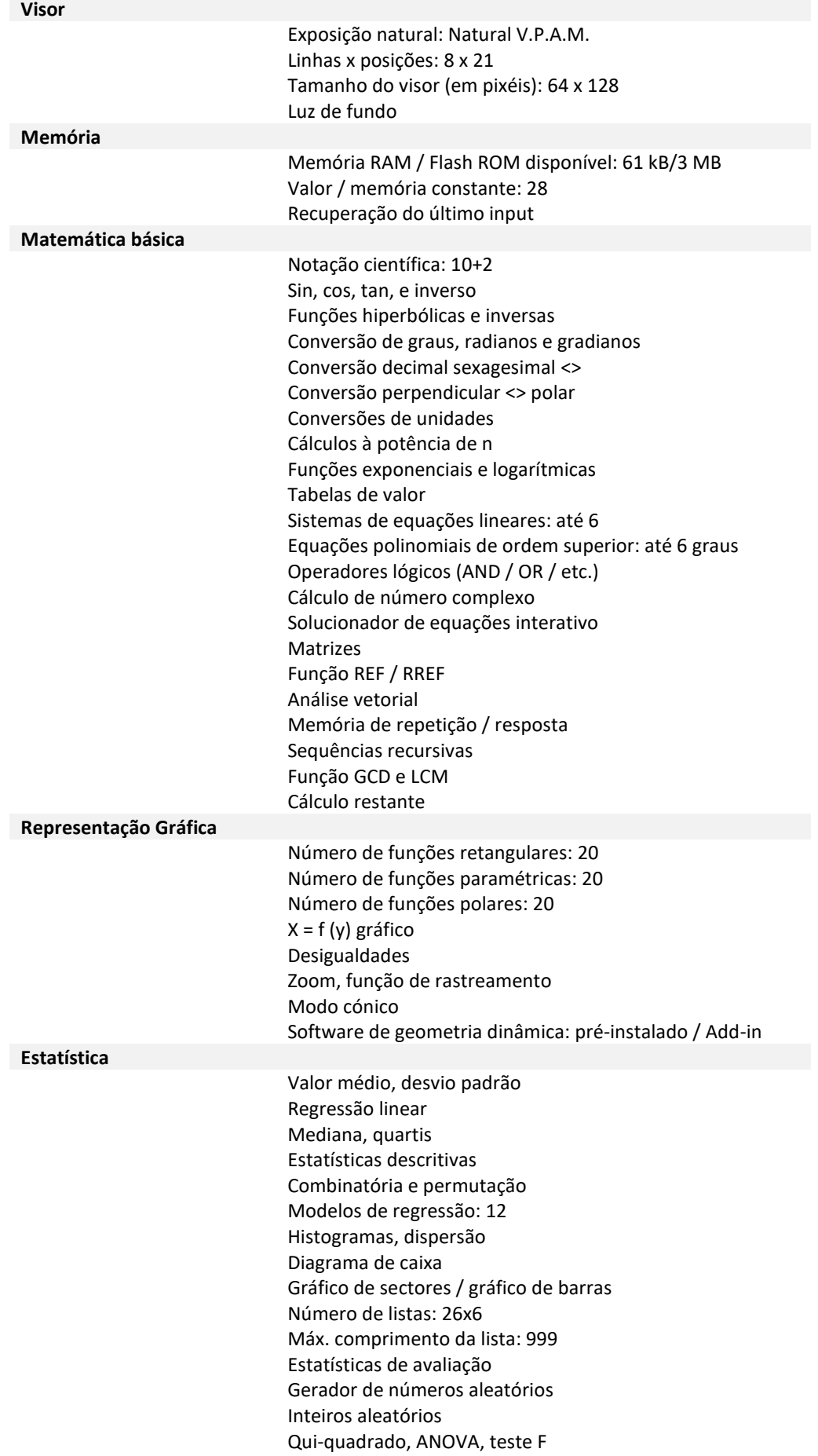

## **Dados técnicos da Calculadora Gráfica**

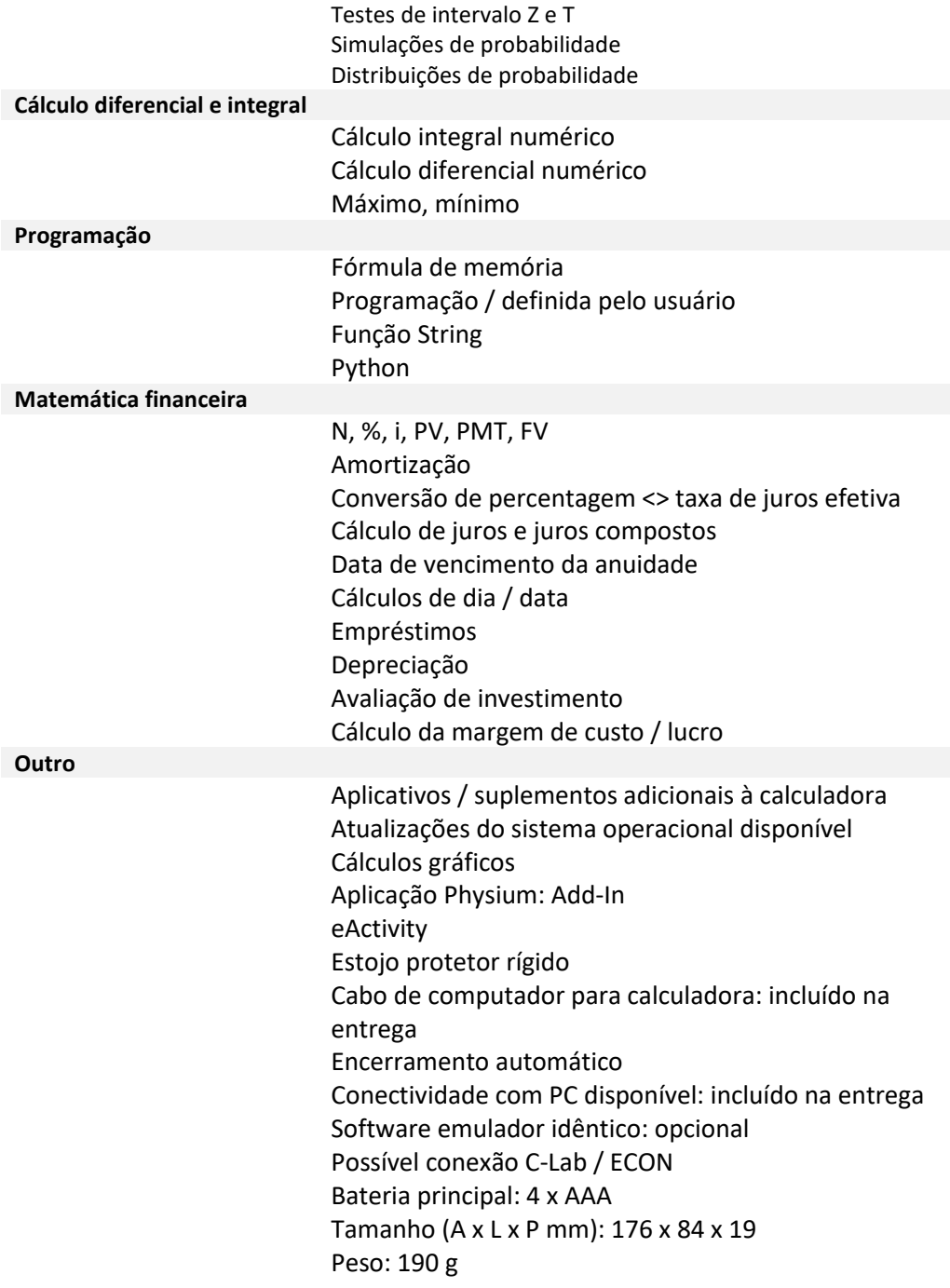

Reservado o direito a alterações técnicas e possibilidade de erros.